INDICE GENERAL

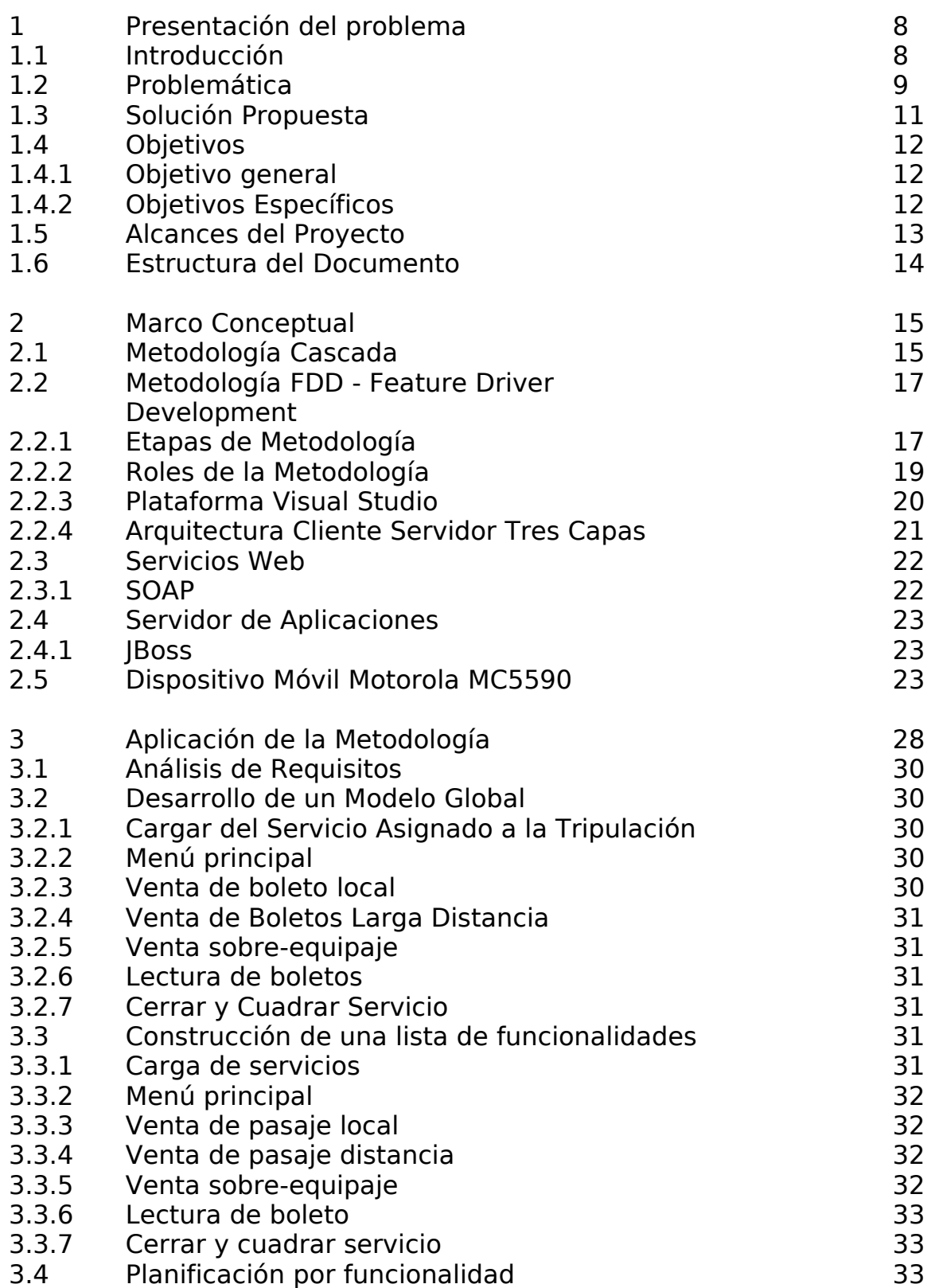

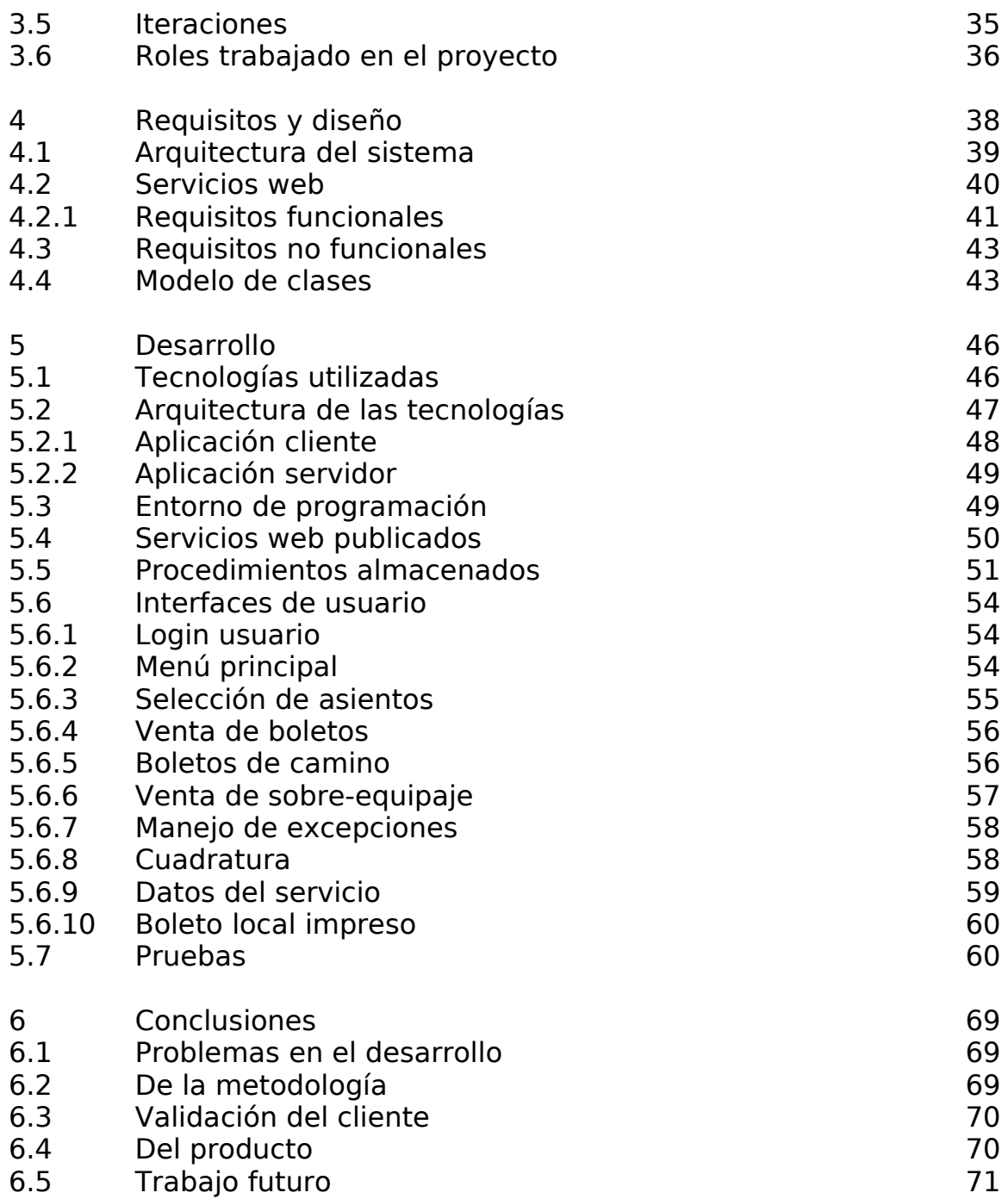

## INDICE DE FIGURAS

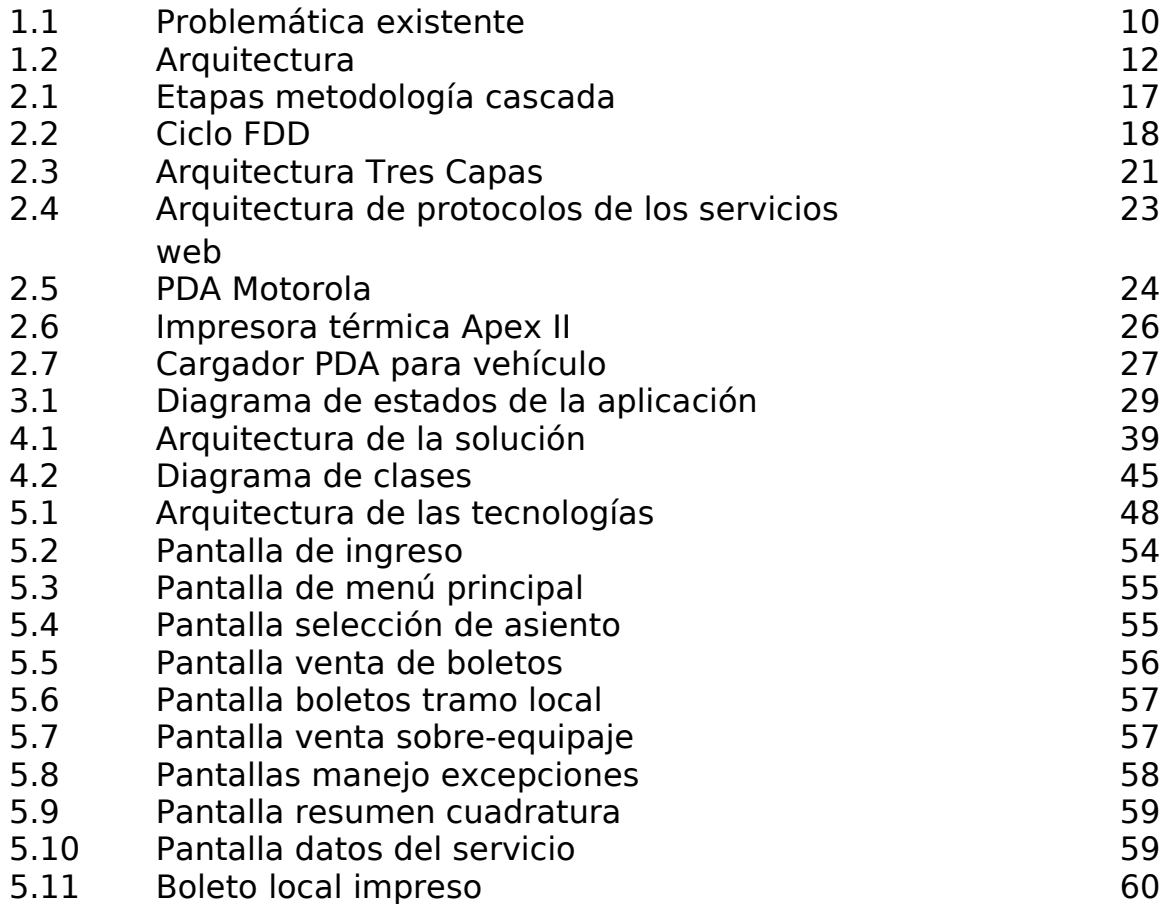

## INDICE DE TABLAS

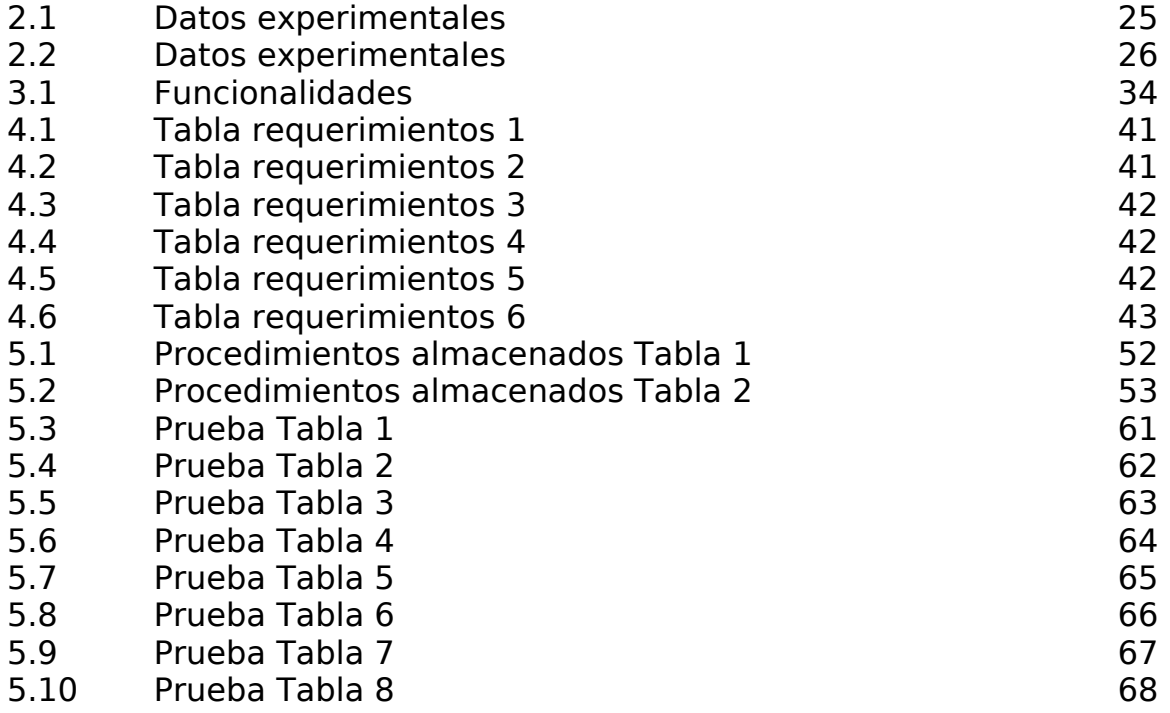